## estpassport Q&A

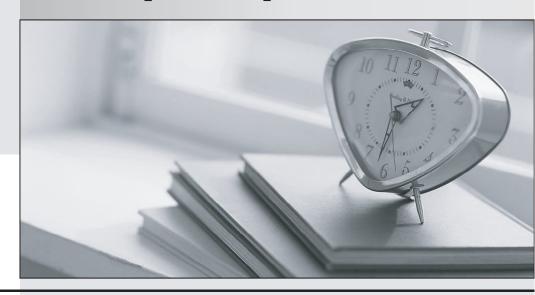

La meilleure qualité le meilleur service

http://www.testpassport.fr Service de mise à jour gratuit pendant un an Exam : 920-250

Title : nncss-passport 8600

Version: DEMO

| 1. An engineer is configuring RADIUS authentication on a Passport 8600 switch using the Command Line Interface (CLI). What is the recommended value that should be set for the attribute-value parameter of the config radius CLI command.                                                                                                    |
|----------------------------------------------------------------------------------------------------|
| A. TRUE                                                                                                    |
| B. 192                                                                                                    |
| C. ENABLE                                                                                                    |
| D. 255<br>Answer: B                                                                                                    |
| 2. An engineer needs to change the value of the timeout parameter to 10 seconds for a RADIUS server with the IP address 47.153.22.18 previously configured on a Passport 8600. Which Command Line Interface (CLI) commands can be used to change the parameter setting for the server without having to delete then re-create the server definition? |
| A. config radius server set 47.153.22.18 timeout 10                                                                                                    |
| B. config radius server reset 47.153.22.18 timeout 10                                                                                                    |
| C. config radius server modify 47.153.22.18 timeout 10                                                                                                    |
| D. config radius server 47.153.22.18 timeout 10<br>Answer:A                                                                                                    |
| 3. Which three can be found under the edit -> chassis, system tab? (Choose three.)                                                                                                    |
| A. saves runtime config to flash                                                                                                    |
| B. list files on flash                                                                                                    |
| C. disable Telnet server                                                                                                    |
| D. set system time                                                                                                    |
| E. enable authentication traps                                                                                                    |
| F. perform hard and soft system resets Answer:AEF                                                                                                    |
| 4. A technician is preparing to create a port-based VLAN on a Passport 8600 using Device Manager. Identify two rules that must be followed for successful operation of the VLAN. (Choose two.)                                                                                                    |

A. the default VLAN (VLAN ID 1) must be renamed

- B. all access (non tagged) ports must be in separate port-based VLANs
- C. an access (nontagged) port can belong to one and only one port-based VLAN
- D. all ports in the VLAN must be a subset of a single spanning tree group (if spanning tree is used) Answer: CD
- 5. Which command would you use to create a port-based VLAN with a VLAN id =2 in Spanning Tree Group 1 (STG1)?
- A. config vlan stg 1 byport 2
- B. config vlan create byport 2
- C. config vlan 2 create byport 1
- D. config stg 1 vlan 2 create byport

Answer: C

- 6. In the event of a network failure, a customer requires that an Open Shortest Path First (OSPF) interface detect the failure within 30 seconds. Which Command Line Interface (CLI) command must be used to ensure a network failure is detected in the required amount of time?
- A. config vlan <vid&gt; ip ospf dead-interval 30
- B. config vlan <vid&gt; ip ospf metric 30
- C. config vlan <vid&gt; ip ospf priority 30
- D. config vlan <vid&gt; ip ospf hello-interval 30 Answer:A
- 7. A Passport 8600 switch has an 8648TX card installed in Slot 1. Autonegotiation has already been disabled on Port 48 of this card. Which Command Line Interface (CLI) command should you use to set this port for Half-Duplex operation?
- A. config port 1/48 duplex half
- B. config ethernet 1/48 duplex half
- C. config port 1/48 half-duplex true
- D. config ethernet 1/48 half-duplex true

Answer: B

| 8. Consider an Open Shortest Path First (OSPF) Broadcast network with four routers. How many adjacencies would be formed by the Backup Designated Router?                                                                                                    |
|----------------------------------------------------------------------------------------------------|
| A. one                                                                                                    |
| B. two                                                                                                    |
| C. three                                                                                                    |
| D. four<br>Answer: C                                                                                                    |
| 9. A network administrator has added four, new, statically-routed VLANs to a Passport 8600 that runs Open Shortest Path First (OSPF) in Area 0.0.0.0. The four, new IP networks must be advertised into the OSPF domain, however, the administrator is uncomfortable with the concept of IP routing policies. What alternate technique can be used to achieve the same result? |
| A. Leave OSPF enable globally on the Passport 8600 but keep it disabled on each new VLAN.                                                                                                    |
| B. Enable OSPFon each VLAN, and check the box "Advertise When Down" in the Device Manager menu VLAN->IP->OSPF.                                                                                                    |
| C. Configure each new VLAN into a different OSPF area, and define each of these new areas as a Stub Area.                                                                                                    |
| D. Enable OSPF on each VLAN, and in the Device Manager menu VLAN->IP->OSPF configure the interface type as "Passive".  Answer: D                                                                                                    |
| 10. An engineer needs to provision a new port-based VLAN on a Passport 8600 switch. The new VLAN will have a VLAN ID of 30 and the ID must be included in the default Spanning Tree Group (STG). Which Command Line Interface (CLI) command should the engineer use to create this new VLAN?                                                                                   |
| A. config vlan 30 create byport 1                                                                                                    |
| B. config port vlan 30 stg 1 create                                                                                                    |
| C. config port vlan 30 create stg 1                                                                                                    |
| D. config vlan 30 stg1 create byport<br>Answer:A                                                                                                    |